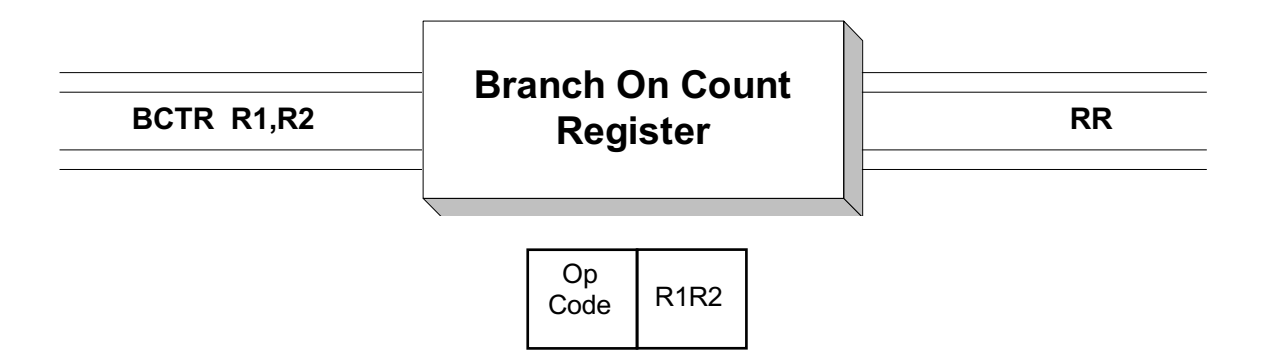

 **BCTR** is the RR version of **BCT**. It is used to support counted loops - loops in which the number of iterations is known before entry to the loop body. Operand 1 is a register which contains a count - the number of iterations the loop should perform. Each time the **BCTR** is executed, the operand 1 register is decremented by 1. If the result is not zero, a branch is taken to the address stored in the register denoted by operand 2. If the result is zero, no branch is taken and execution continues with the instruction following the **BCTR**. Here is an example of how BCTR can be used to create a counted loop.

> LA R10,LOOP PUT TARGET ADDRESS IN R10 LA R8,3 LOOP 3 TIMES LOOP EQU ... (LOOP BODY GOES HERE) BCTR R8,R10 BRANCH TO "LOOP" IF NOT ZERO MVC X,Y

First the address of the loop body (the target address) is loaded into register 10. Then the number of iterations, 3, is put in R8. The loop body is executed. The **BCTR** decrements R8 to 2, and since the result is not zero, a branch is taken to the address in R10, which is LOOP. The loop body is executed again and the **BCTR** decrements R8 to 1. Since the result was not zero, another branch is taken to LOOP. The third execution of the loop body occurs and **BCTR** decrements R8 to 0. No branch is taken in this case, and execution falls through the loop and continues with the **MVC** instruction.

 **BCTR** is sometimes coded with R0 specified in operand 2 to indicate that no branch should ever be taken. Execution always continues with the next instruction.

BCTR R5,R0

 In this case, R5 is decremented by 1. Since R0 was coded as the second operand, execution continues with the instruction following the branch. Coding **BCTR** in this way provides an easy and efficient way to subtract 1 from a register.

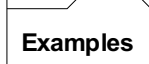

## **Some Unrelated BCTR's**

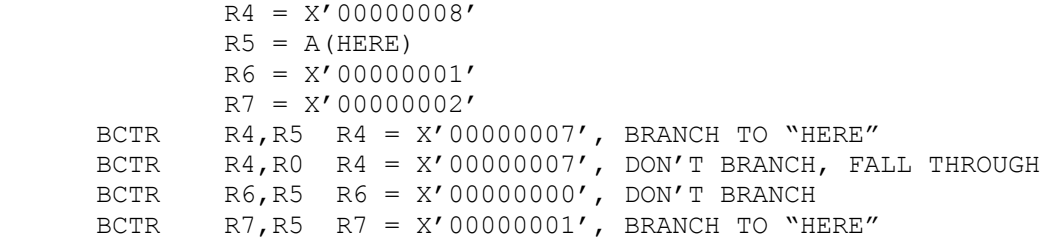

## **Tips** $\overline{\mathbf{F}}$

1) BCTR is often used to decrement a register by 1 since it only affects the operand 1 register, and the value 1 doesn't have to be defined in memory.